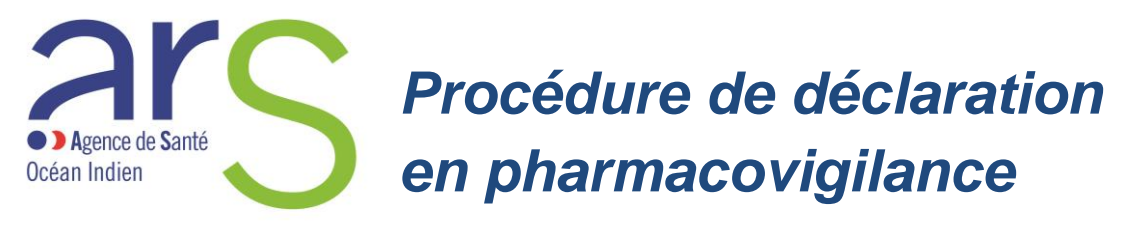

17 mai 2018

**Les médecins, chirurgiens-dentistes, sages-femmes, pharmaciens ont l'obligation de signaler tout effet indésirable suspecté d'être dû à un médicament ou produit, au Centre régional de pharmacovigilance (CRPV) dont il dépend.**

Tout autre professionnel de santé (infirmier, kinésithérapeute ...) ayant connaissance d'un effet indésirable susceptible d'être dû à un médicament ou produit peut également en faire la déclaration auprès du CRPV.

## **Déclarer un effet indésirable concernant un médicament**

Depuis le 13 mars 2017, les professionnels de santé ou les usagers peuvent signaler en quelques clics aux autorités sanitaires tout événement indésirable lié aux produits de santé. Ce signalement s'effectue sur le site :

## *[https://signalement.social-sante.gouv.fr](https://signalement.social-sante.gouv.fr/)*

dans la rubrique « pharmacovigilance » puis «signalement d'un effet indésirable».

Il est également possible de remplir le formulaire de déclaration, CERFA 10011\*07, disponible en ligne [\(https://www.formulaires.modernisation.gouv.fr/gf/cerfa](https://www.formulaires.modernisation.gouv.fr/gf/cerfa_10011.do) 10011.do), ou de faire une déclaration sur papier libre.

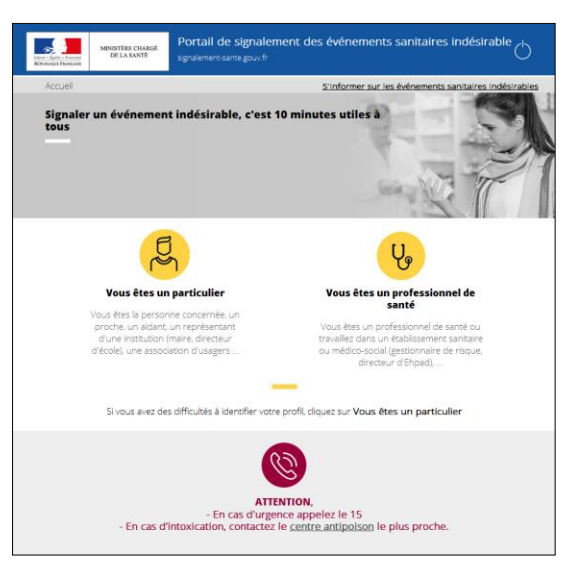

Une déclaration doit comporter au minimum les informations suivantes :

- une source identifiable (le notificateur),
- un patient identifiable,
- le nom du produit suspecté et le numéro de lot (indispensable pour la traçabilité du médicament dérivé du sang),
- la nature de l'effet indésirable (description, date d'apparition, évolution etc...).

Ces documents doivent être transmis par courrier postal ou électronique au CRPV dont vous dépendez. Pour Mayotte, il s'agit du :

> *Centre Régional de Pharmacovigilance de Bordeaux Hôpital Pellegrin 33076 BORDEAUX CEDEX e-mail : pharmacovigilance@u-bordeaux.fr*

Le notificateur pourra être recontacté par le CRPV si un suivi est nécessaire ou pour obtenir des informations complémentaires. A tout moment, après obtention de nouvelles informations, la déclaration initiale pourra être complétée.